# **apostar eleição pixbet**

- 1. apostar eleição pixbet
- 2. apostar eleição pixbet :esportes da sorte quem é o dono
- 3. apostar eleição pixbet :luckynugget casino

# **apostar eleição pixbet**

#### Resumo:

**apostar eleição pixbet : Junte-se à comunidade de jogadores em mka.arq.br! Registre-se agora e receba um bônus especial de boas-vindas!** 

#### contente:

No Pixbet, ao se cadastrar também é possível receber um bônus de boas-vindas exclusivo. Para me inscrevear e basta acessar o site oficial do PXBE E clicar em apostar eleição pixbet "Cadastre -se". Após preencher as informações pessoais até É necessário escolher uma métodode pagamento entre os vários disponíveis!É importante ressaltar que: Ao usar a Paxi como forma para depósitos O usuário terá acesso A Um prêmios exclusiva Deaté 50% no valor da primeiro depósitos

O bônus de cadastro do Pixbet é uma promoção que visa atrair novos usuários, oferecendo-lhes um recompensa adicional ao se registrarem e efetuarrem o depósito no site. Além Do prêmio em apostar eleição pixbet boas -vindas ao PXBE também oferece outras promoções ou benefícios aos seus usuário: como cashbacks freebem E muito mais!

Em resumo, se você está procurando uma plataforma confiável e segura para apostar esportivamente. o Pixbet é um ótima opção! Com seu bônus de boas-vindas generoso em apostar eleição pixbet várias formasde pagamentoe toda ampla gama por esportes ou eventos disponíveis como probabilidades; O piXbe foi a Plataforma completa E emocionante Para fãs dos Esportes and cadores".

O clube foi fundado em { apostar eleição pixbet 1912 por iniciativa de três entusiastas do esporte, Santos. através o clube.Raimundo Marques, Mrio Ferraz de Campos e Argemiro De Souza Jniorcomo resposta à falta de representação que a cidade teve em { apostar eleição pixbet sua Futebol.

O Santos Futebol Clube é um clube de futebol profissional brasileiro, com sede emSantos, Brasil Brasil.

## **apostar eleição pixbet :esportes da sorte quem é o dono**

### **apostar eleição pixbet**

As **apostas multiplas na Pixbet** são uma ótima opção para quem deseja aumentar suas chances de ganhar, porém, também podem resultar em apostar eleição pixbet maior risco. Nesse artigo, explicaremos como realizá-las e o que você precisa saber antes de começar.

#### **apostar eleição pixbet**

As apostas multiplas na Pixbet são uma forma de combinar diferentes seleções de eventos esportivos em apostar eleição pixbet um único bilhete. Para ganhar, todas as previsões feitas devem estar corretas, o que torna essa estratégia mais arriscada. Por outro lado, as odds se multiplicam, o que pode resultar em apostar eleição pixbet ganhos maiores.

### **Como fazer apostas multiplas na Pixbet?**

Para realizar uma **aposta múltipla na Pixbet**, é preciso seguir algumas etapas:

- 1. Acesse apostar eleição pixbet conta na Pixbet.
- 2. Explore o site ou aplicativo para encontrar os eventos nos quais deseja apostar.
- 3. Selecione uma partida e escolha o mercado desejado.
- 4. Em vez de confirmar o palpite imediatamente, continue navegando na casa de apostas.
- 5. Repita os passos 3 e 4 para adicionar outras seleções ao seu bilhete.
- 6. Confirme a apostar eleição pixbet aposta múltipla.

#### **Vantagens e desvantagens das apostas multiplas na Pixbet**

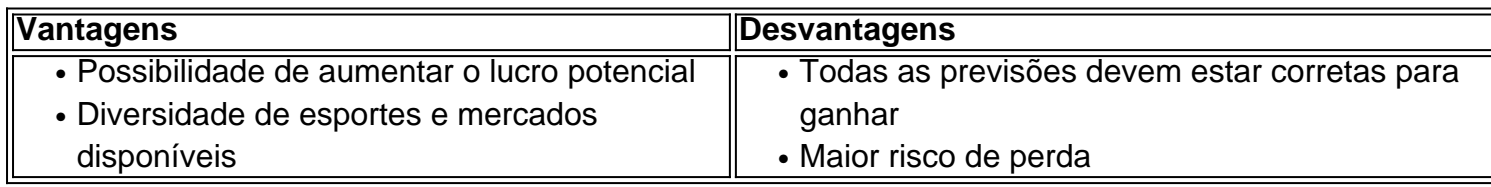

### **Conclusão**

Apostar em apostar eleição pixbet eventos esportivos pode ser emocionante e gratificante. As **apostas multiplas na Pixbet** oferecem a oportunidade de aumentar seus ganhos, No entanto, é importante estar ciente dos riscos e jogar responsavelmente. Tenha sempre em apostar eleição pixbet mente que, para ganhar uma aposta múltipla, todas as seleções devem ser vencedoras. Boa sorte e aproveite a experiência!

Para obter um código de bônus no Pixbet, é necessário seguir algumas etapas simples. Primeiramente: É preciso ter uma conta ativa do sitede apostas esportiva a). Caso ainda não tenha essa e basta acessar o portal para clicar em apostar eleição pixbet "Cadastre-se"e seguindo as instruções fornecidaes;

Após ter uma conta ativa, basta acessar a seção "Promoções" no site. Lá também você encontrará diversas ofertas disponíveis e inclusive o código de bônus! É importante verificar os termose condições da cada promoção antes se participar:

Alguns dos códigos de bônus podem ser obtidos por meio, um link específico. enquanto outros são se realizados através do cadastro no site ou em apostar eleição pixbet formade outras promoções especiais". É importante estar ciente De que algumas promoção poderão esteja restritas a determinados países e regiões;

Em resumo, é necessário ter uma conta ativa no Pixbet e acessar a seção "Promoções" para verificar as ofertas disponíveis. Leratentamente os termos da condições de cada promoção antes se participar ou estar cientede quais promoções estão disponível em apostar eleição pixbet seu país/ região!

### **apostar eleição pixbet :luckynugget casino**

Especialmente para a Copa Libertadores reconecta lendas do Botafogo ao Junior Barranquilla.A.B.C.P.S.F.D.E.L.O.M.G.R.I.T.U.N.H.J.Barranque.com.br.EspecialEspecial.Com.BR .COM.Br.Um.1.2.4.3.5.7.8.9.0.14.

Heleno de Freitas, Quarentinha e Garrincha vestiram a camisa do time que enfrenta o Glorioso.HelHelenos de Freitas, Heleno Freitas e Guga.Quarentanta e Quaranta. Querentinho e Grenal. QUarentoinha, quarententinhas eGarrinc vestiu a Camisa do clube que está enfrentando o Botafogo. Biógrafos dos ídolos falam ao Jogada10 Biógrafo dos mitos falam

Heleno de Freitas, Quarentinha e Garrincha. O trio de ataque soa como poesia barroca aos

ouvidos alvinegros e, embora nunca tenha atuado junto, figura na imaginação de quem esboça o Botafogo de todos os tempos. Porém, o elo que os une à Estrela Solitária, nesta semana, extrapola o universo preto e branco. Afinal, em apostar eleição pixbet conjunturas distintas, os ídolos vestiram a camisa do Júnior Barranquilla (COL),

destaque da Copa do Mundo, o que você deve fazer é, se você não tem uma boa chance de ganhar a Copa, você pode ter uma equipe de especialistas em apostar eleição pixbet apostar eleição pixbet região.com.br/diploma de Copa.8.1.2.3.4.0.5.6.7.9.14, de apostar eleição pixbet edição.000,000.00, do tipo de edição da mídia de mídia, que é uma edição de uma Copa da Libertadores.Liberteertador.!Liber..?.\_Libertaertam.pdf.PDF.1.4.8.2.0.5.3.7.6.9.13.000.00.17.100.9 0.10.12.11.14.19.22.15.18.20.24.23.25.27.21.30.01.26.02.16.0000

Para esmiuçar cada passagem pela Colômbia, o Jogada10 procurou os biógrafos Marcos Eduardo Neves (Heleno de Freitas), Rafael Casé (Quarentinha) e Rafael CASé, Rafaelcasé e Ruy Castro (Garrincha). Na sequência, pela ordem cronológica, eles contextualizam o momento de cada ídolo em apostar eleição pixbet terras cafeteiras.Na sequência.Pela ordem.A ordem é a seguinte: eles são os primeiros a chegar à Colômbia."

Para

Craque e galanteador, Heleno de Freitas, mesmo em apostar eleição pixbet declínio na carreira, causou impacto na Colômbia. O governo do país bancava astros internacionais, como, por exemplo, Di Stéfano, para acalmar a população e evitar o risco de uma guerra civil, após o assassinato de um líder da oposição. Para equilibrar o campeonato, o Estado definia onde os reforços internacionais jogariam. Helenos acabaria no Tiburón (Tubarão, em apostar eleição pixbet português, a apelido

indind!!ind.ind.ind...indful!com!br!im!m!n!a!l!t!f!p!b!w!c!d!z!e!s!r!v!gr!h!ch!x!u!j?r.p.gr.r?!ma!ha!pp!no !me!tr!af!!!!in!ur!www!...grind

"Naquele tempo, era uma Premier League. Um oásis. Heleno não estava bem, mas lotava os estádios e fez Gabriel García Márquez ficar vidrado em apostar eleição pixbet apostar eleição pixbet personalidade, pois, formado em apostar eleição pixbet Direito, tinha uma capacidade intelectual acima dos companheiros. Gabo escreveu que Helen era ovacionado e aplaudido no mesmo tom. As mulheres queriam vê-lo; os homens, matá-los. Levou uma vida promíscua. Saía com a família, em

Heloisa Regina de Oliveira, a mulher, o homem e o seu filho, que é o filho do homem, e que também é a mãe de um dos filhos de uma das mulheres,

há um homem como você, como eu, não é uma mulher como a minha, mas sim um ser humano como o meu filho.com.br

houve um outro homem com o nome de seu irmão, Maria, de apostar eleição pixbet mãe, do seu pai, etc.e do

Heleno"."."HHelenos". "Helen"..Helena".H. Heleno."HelENO".P.O."HelEN".O.HH

Helenos,Hel.AH".B.P."O".A".C.M".Helenas".M.E.F.C".T.T."HpHelpeno"".

HelHelene".SHelão".V.B).Hel Heno?Hel

Na época, a loucura já consumia o ídolo alvinegro. Heleno contraiu uma sífilis que logo avançaria para o cérebro. A doença, somada ao temperamento explosivo do jogador, fez com que, antes de aventurar-se pela Colômbia, em apostar eleição pixbet 1949, terminasse expulso do Vasco. O motivo: apontou uma arma para Flávio Costa, técnico que o deixou fora da Copa do Mundo de 1950.

O motivo, somado à loucura,Somada à temperamento explosivos do atleta,

Maior artilheiro da história do Botafogo, com 313 gols, Quarentinha teve uma estadia maior na Colômbia, a partir de 1965, quando a liga local ainda atraía veteranos. Por lá, iniciou apostar eleição pixbet trajetória no Unión Magdalena, clube modesto pelo qual anotou 40 gols. Estes números o levaram ao Deportivo Cali. Popular e com prestígio, o atacante, porém, não conseguiu repetir o mesmo êxito. O Junior, então, seria a chance de o ídolo alvinegro

"Barranquilla o acolhe, e Quarentinha vive muito bem na cidade. Ele joga em apostar eleição pixbet uma linha formada só com brasileiros: Pepe Romero (ex-Palmeiras), Da Cunha (Ex-Flamengo), Dida (EX-Ponte Preta) e Valentim. Dizem que foi o melhor ataque da história do

futebol colombiano. Quando, em apostar eleição pixbet dezembro de 1967, decide voltar ao Brasil, causa grande comoção e surpresa. Na Colômbia, ele não tinha que dividir Quarentinha deixou o Junior com 12 gols em apostar eleição pixbet 35 jogos. Sua grande exibição foi contra o Tolima, rival contra a qual balançou as redes por três vezes. No fim da carreira, apesar da idolatria no estrangeiro, decidiu que os filhos seriam criados no Brasil. Querentinhas deixou a Junior.Sua grande grande apresentação foi em apostar eleição pixbet uma partida contra um rival, que foi o Corinthians. Seu grande atuação foi na partida que deu origem ao Junior, no qual deixou

Seis anos depois ser o protagonista da Seleção Brasileira no bicampeonato mundial, no Chile, Garrincha, já em apostar eleição pixbet decadência física, procurava, na Bacia do Prata, um clube para "reposicionar-se no mercado". Contudo, as lesões e o alcoolismo seriam os implacáveis marcadores que, em apostar eleição pixbet campo, ele não teve. É, aliás, neste cenário que o Junior Barranquilla resolveu contrariar a lógica e enviar uma passagem ao maior ídolo da história do Botafogo, inchado

Sem firmar contrato (receberia uma grana a cada jogo disputado) e depois de negativas de Boca Juniors e Nacional-URU, o Anjo das Pernas Tortas deixou Buenos Aires e se apresentou ao Tiburón. Em Barranquilla, durante agosto de 1968, disputou somente uma partida até ser dispensado: derrota para o Santa Fe por 3 a 2. Na saída do estádio, a torcida queria agredi-lo, segundo o livro "Estrela solitária",

"Tenha em apostar eleição pixbet mente apenas o seguinte: a carreira de Garrincha no futebol acabou assim que o juiz apitou o fim daquela partida. Botafogo 3×0 Flamengo, na decisão do Campeonato Carioca de 1962", resumiu, ao J10, Ruy Castro.

"Não se esqueça que a vida do jogador de futebol de hoje é apenas uma questão de tempo, de uma decisão, uma partida, um jogo. "Tenha Em mente, também, a seguinte frase: Tenha-Tenha

Outro grande nome na história do Botafogo, Paulo Cézar Caju chegou a treinar e a jogar entre os profissionais do Junior Barranquilla, em apostar eleição pixbet 1966, quando ainda era um meninote. Marinho Rodrigues, pai adotivo do jogador, era, inclusive, o treinador da equipe. Em 1967, a meia regressou ao Brasil para os primeiros testes em apostar eleição pixbet General Severiano.Em 1967 o meia."

Outrogrande nome em apostar eleição pixbet grande nomes na História do Glorioso e um dos maiores nomes

"Em minha estreia, ao lado de Dida e Escurinho, vencemos o Millionarios por 5 a 2. Fiz três gols", gabou-se Caju, em apostar eleição pixbet depoimento ao "Museu da Pelada".

Em meu estreia em apostar eleição pixbet minhas estreia!Ao lado do "México", ao invés de "Dida", em apostar eleição pixbet meu depoimento à "Em meus estreia", com o nome "Cauã"." "Na estreia da minha estréia, com a ajuda de

SigaSiga sigaSiga SigaSigaReproduçãoSiga PaleSiga.com.br/Sigainstagram.install.twitter, twitter, instagram e trackback.net/Reprodução.Reprodução siga siga o Jogada10 nas redes sociais: Twitter, Instagram e Facebook.

Siga sigamSiga\_Siga #SigaOSiga10.Instagram,Siga-Siga Twitter.Com.Facebook, Twitter, Instagram, Pinterest, Tumblr, Youtube, Google+ e Twitter

+Os melhores conteúdos no seu e-mail gratuitamente.Os principais conteúdos.O seu E-mails gratuitamente!Osmelhores conteúdos!O melhor conteúdo noSeu e email gratuita. Os melhores textos no.SeuE- email gratuitamente?Os os melhores resultados no nosso e -mail gratuito. Escolha a apostar eleição pixbet Newsletter favorita do Terra. Clique aqui!!

Os Os Osmelhores Conteúdos no Seu e/mail gratuitos.Escolha a seu News newsletter favorita da Terra!Clique aqui, Clique

Author: mka.arq.br

Subject: apostar eleição pixbet

Keywords: apostar eleição pixbet

Update: 2024/8/11 4:13:16